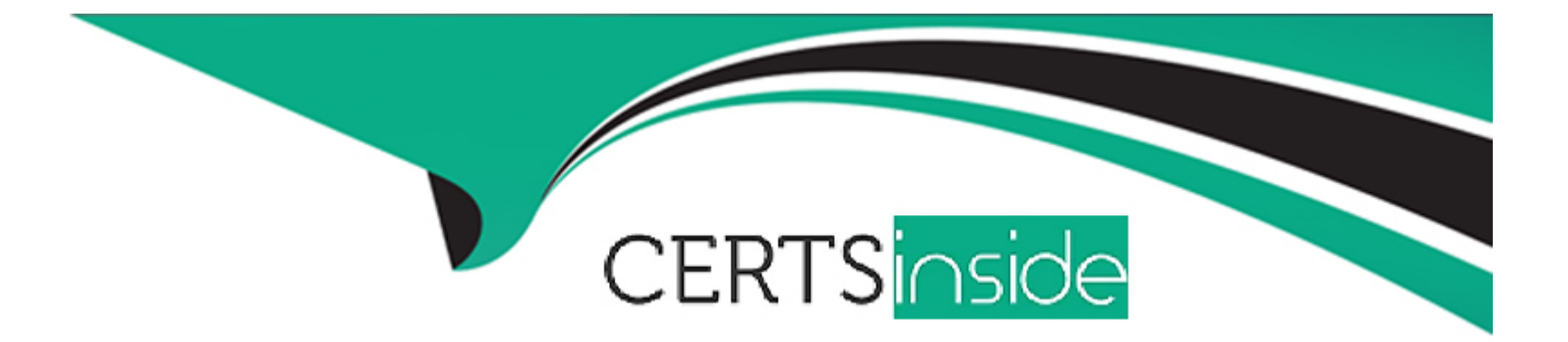

# **Free Questions for D-UN-DY-23 by certsinside**

## **Shared by Lara on 09-11-2023**

**For More Free Questions and Preparation Resources**

**Check the Links on Last Page**

## Question 1

### Question Type: MultipleChoice

What is the maximum size of a drive partnership group when expanding a Dynamic Pool?

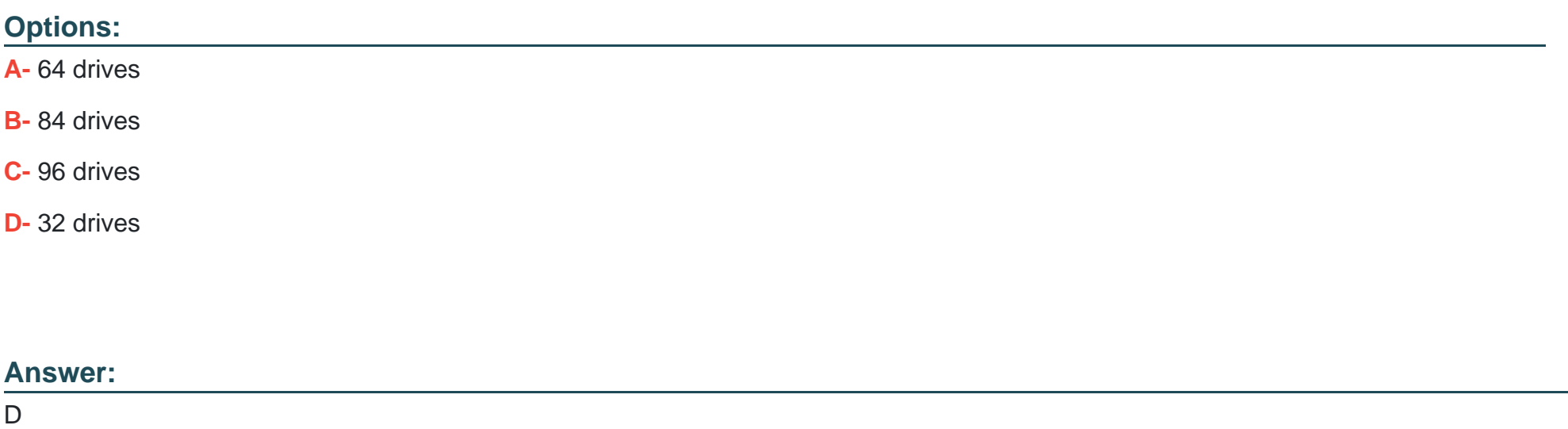

## Explanation:

[A drive partnership group is a collection of drives of the same drive type that have been combined into a hidden dynamic pool object.](https://www.bing.com/aclick?ld=e8Es1AUdC0UyolJqWFjUFGZzVUCUxgzULOwFEkl32nfucY3xFjFK8n5YcfGujLAqJGsQHqEeNu6T7466qO73XFmnrxNxUoxAdcYo2WQxI3rUmV7N72rv3EBEwUYUaiVV5HYC8IwjXuP4WslZcaMyWYJRSCGk3s1zfqMyoLc6PINx_UBAmK&u=aHR0cHMlM2ElMmYlMmZ3d3cuZGVsbC5jb20lMmZlbi11cyUyZmR0JTJmc3RvcmFnZSUyZnVuaXR5Lmh0bSUzZmdhY2QlM2Q5NjUwNTIzLTExNDItNTc2MzAxNy0yNjY2ODM2OTUtMCUyNmRnYyUzZFNUJTI2U0EzNjBDSUQlM2Q3MTcwMDAwMDA5ODk4NDk2MyUyNmdjbGlkJTNkOGJiYTUyZDk5YzlkMWNlNjA4NzMzNzkzZGZhNGYxZTklMjZnY2xzcmMlM2QzcC5kcyUyNm1zY2xraWQlM2Q4YmJhNTJkOTljOWQxY2U2MDg3MzM3OTNkZmE0ZjFlOQ&rlid=8bba52d99c9d1ce608733793dfa4f1e9) [Each drive within a dynamic pool can only be part of a single drive partnership group, and a drive will never change the drive partnership](https://www.bing.com/aclick?ld=e8Es1AUdC0UyolJqWFjUFGZzVUCUxgzULOwFEkl32nfucY3xFjFK8n5YcfGujLAqJGsQHqEeNu6T7466qO73XFmnrxNxUoxAdcYo2WQxI3rUmV7N72rv3EBEwUYUaiVV5HYC8IwjXuP4WslZcaMyWYJRSCGk3s1zfqMyoLc6PINx_UBAmK&u=aHR0cHMlM2ElMmYlMmZ3d3cuZGVsbC5jb20lMmZlbi11cyUyZmR0JTJmc3RvcmFnZSUyZnVuaXR5Lmh0bSUzZmdhY2QlM2Q5NjUwNTIzLTExNDItNTc2MzAxNy0yNjY2ODM2OTUtMCUyNmRnYyUzZFNUJTI2U0EzNjBDSUQlM2Q3MTcwMDAwMDA5ODk4NDk2MyUyNmdjbGlkJTNkOGJiYTUyZDk5YzlkMWNlNjA4NzMzNzkzZGZhNGYxZTklMjZnY2xzcmMlM2QzcC5kcyUyNm1zY2xraWQlM2Q4YmJhNTJkOTljOWQxY2U2MDg3MzM3OTNkZmE0ZjFlOQ&rlid=8bba52d99c9d1ce608733793dfa4f1e9) [group. The maximum size of a drive partnership group is 32 drives, regardless of the drive type or size. When expanding a dynamic](https://www.bing.com/aclick?ld=e8Es1AUdC0UyolJqWFjUFGZzVUCUxgzULOwFEkl32nfucY3xFjFK8n5YcfGujLAqJGsQHqEeNu6T7466qO73XFmnrxNxUoxAdcYo2WQxI3rUmV7N72rv3EBEwUYUaiVV5HYC8IwjXuP4WslZcaMyWYJRSCGk3s1zfqMyoLc6PINx_UBAmK&u=aHR0cHMlM2ElMmYlMmZ3d3cuZGVsbC5jb20lMmZlbi11cyUyZmR0JTJmc3RvcmFnZSUyZnVuaXR5Lmh0bSUzZmdhY2QlM2Q5NjUwNTIzLTExNDItNTc2MzAxNy0yNjY2ODM2OTUtMCUyNmRnYyUzZFNUJTI2U0EzNjBDSUQlM2Q3MTcwMDAwMDA5ODk4NDk2MyUyNmdjbGlkJTNkOGJiYTUyZDk5YzlkMWNlNjA4NzMzNzkzZGZhNGYxZTklMjZnY2xzcmMlM2QzcC5kcyUyNm1zY2xraWQlM2Q4YmJhNTJkOTljOWQxY2U2MDg3MzM3OTNkZmE0ZjFlOQ&rlid=8bba52d99c9d1ce608733793dfa4f1e9)

[pool, the system will automatically create new drive partnership groups as needed, and distribute the drives evenly across the](https://www.bing.com/aclick?ld=e8Es1AUdC0UyolJqWFjUFGZzVUCUxgzULOwFEkl32nfucY3xFjFK8n5YcfGujLAqJGsQHqEeNu6T7466qO73XFmnrxNxUoxAdcYo2WQxI3rUmV7N72rv3EBEwUYUaiVV5HYC8IwjXuP4WslZcaMyWYJRSCGk3s1zfqMyoLc6PINx_UBAmK&u=aHR0cHMlM2ElMmYlMmZ3d3cuZGVsbC5jb20lMmZlbi11cyUyZmR0JTJmc3RvcmFnZSUyZnVuaXR5Lmh0bSUzZmdhY2QlM2Q5NjUwNTIzLTExNDItNTc2MzAxNy0yNjY2ODM2OTUtMCUyNmRnYyUzZFNUJTI2U0EzNjBDSUQlM2Q3MTcwMDAwMDA5ODk4NDk2MyUyNmdjbGlkJTNkOGJiYTUyZDk5YzlkMWNlNjA4NzMzNzkzZGZhNGYxZTklMjZnY2xzcmMlM2QzcC5kcyUyNm1zY2xraWQlM2Q4YmJhNTJkOTljOWQxY2U2MDg3MzM3OTNkZmE0ZjFlOQ&rlid=8bba52d99c9d1ce608733793dfa4f1e9) [groups.The number of drive partnership groups in a dynamic pool is equal to the number of drives divided by 32, rounded up to the](https://www.bing.com/aclick?ld=e8Es1AUdC0UyolJqWFjUFGZzVUCUxgzULOwFEkl32nfucY3xFjFK8n5YcfGujLAqJGsQHqEeNu6T7466qO73XFmnrxNxUoxAdcYo2WQxI3rUmV7N72rv3EBEwUYUaiVV5HYC8IwjXuP4WslZcaMyWYJRSCGk3s1zfqMyoLc6PINx_UBAmK&u=aHR0cHMlM2ElMmYlMmZ3d3cuZGVsbC5jb20lMmZlbi11cyUyZmR0JTJmc3RvcmFnZSUyZnVuaXR5Lmh0bSUzZmdhY2QlM2Q5NjUwNTIzLTExNDItNTc2MzAxNy0yNjY2ODM2OTUtMCUyNmRnYyUzZFNUJTI2U0EzNjBDSUQlM2Q3MTcwMDAwMDA5ODk4NDk2MyUyNmdjbGlkJTNkOGJiYTUyZDk5YzlkMWNlNjA4NzMzNzkzZGZhNGYxZTklMjZnY2xzcmMlM2QzcC5kcyUyNm1zY2xraWQlM2Q4YmJhNTJkOTljOWQxY2U2MDg3MzM3OTNkZmE0ZjFlOQ&rlid=8bba52d99c9d1ce608733793dfa4f1e9) [nearest integer.Reference: Dell Unity: Dynamic Pools2, page 5.](https://www.bing.com/aclick?ld=e8Es1AUdC0UyolJqWFjUFGZzVUCUxgzULOwFEkl32nfucY3xFjFK8n5YcfGujLAqJGsQHqEeNu6T7466qO73XFmnrxNxUoxAdcYo2WQxI3rUmV7N72rv3EBEwUYUaiVV5HYC8IwjXuP4WslZcaMyWYJRSCGk3s1zfqMyoLc6PINx_UBAmK&u=aHR0cHMlM2ElMmYlMmZ3d3cuZGVsbC5jb20lMmZlbi11cyUyZmR0JTJmc3RvcmFnZSUyZnVuaXR5Lmh0bSUzZmdhY2QlM2Q5NjUwNTIzLTExNDItNTc2MzAxNy0yNjY2ODM2OTUtMCUyNmRnYyUzZFNUJTI2U0EzNjBDSUQlM2Q3MTcwMDAwMDA5ODk4NDk2MyUyNmdjbGlkJTNkOGJiYTUyZDk5YzlkMWNlNjA4NzMzNzkzZGZhNGYxZTklMjZnY2xzcmMlM2QzcC5kcyUyNm1zY2xraWQlM2Q4YmJhNTJkOTljOWQxY2U2MDg3MzM3OTNkZmE0ZjFlOQ&rlid=8bba52d99c9d1ce608733793dfa4f1e9)

## Question 2

### Question Type: MultipleChoice

A storage engineer must grant access of a Dell Unity XT provisioned NFS datastore to ESXi-1.dell.local. The NAS server used to create the datastore is configured for NFSv4 protocol with Kerberos NFS owner authentication.

Which permission level is required for the ESXi host?

Options:

A- Read/write

B- Read-only

C- Read/write, enable Root

 $\overline{C}$ 

### Explanation:

[To grant access of a Dell Unity XT provisioned NFS datastore to an ESXi host, the permission level required for the host depends on the](https://www.bing.com/aclick?ld=e8jVdrPtR8xgCOcYxdT2pxWTVUCUxUoxWJ2eCBmSR1-rh0ivpuUam0qw14ur3v5Lv27iNaxuQQuNpKlm8kQZuj2DVGW1P32ihpaz4cdepg_rZvvf5yTJ0JLYzeV-ObRKgSrVxyr9Qt7qH1X_Suduv0xjCyMRqJLTQuF3lWPAtLZXf4UyTg&u=aHR0cHMlM2ElMmYlMmZ3d3cuZGVsbC5jb20lMmZlbi11cyUyZmR0JTJmc3RvcmFnZSUyZnVuaXR5Lmh0bSUzZmdhY2QlM2Q5NjUwNTIzLTExNDItNTc2MzAxNy0yNjY2ODM2OTUtMCUyNmRnYyUzZFNUJTI2U0EzNjBDSUQlM2Q3MTcwMDAwMDA5ODk4NDk2MyUyNmdjbGlkJTNkNjFjOGJlMzU4ZTRmMTcxNmY5MzFkYjdmY2Q3NjAwZWYlMjZnY2xzcmMlM2QzcC5kcyUyNm1zY2xraWQlM2Q2MWM4YmUzNThlNGYxNzE2ZjkzMWRiN2ZjZDc2MDBlZg&rlid=61c8be358e4f1716f931db7fcd7600ef) [NFS protocol and authentication method used by the NAS server. For NFSv4 with Kerberos NFS owner authentication, the ESXi host](https://www.bing.com/aclick?ld=e8jVdrPtR8xgCOcYxdT2pxWTVUCUxUoxWJ2eCBmSR1-rh0ivpuUam0qw14ur3v5Lv27iNaxuQQuNpKlm8kQZuj2DVGW1P32ihpaz4cdepg_rZvvf5yTJ0JLYzeV-ObRKgSrVxyr9Qt7qH1X_Suduv0xjCyMRqJLTQuF3lWPAtLZXf4UyTg&u=aHR0cHMlM2ElMmYlMmZ3d3cuZGVsbC5jb20lMmZlbi11cyUyZmR0JTJmc3RvcmFnZSUyZnVuaXR5Lmh0bSUzZmdhY2QlM2Q5NjUwNTIzLTExNDItNTc2MzAxNy0yNjY2ODM2OTUtMCUyNmRnYyUzZFNUJTI2U0EzNjBDSUQlM2Q3MTcwMDAwMDA5ODk4NDk2MyUyNmdjbGlkJTNkNjFjOGJlMzU4ZTRmMTcxNmY5MzFkYjdmY2Q3NjAwZWYlMjZnY2xzcmMlM2QzcC5kcyUyNm1zY2xraWQlM2Q2MWM4YmUzNThlNGYxNzE2ZjkzMWRiN2ZjZDc2MDBlZg&rlid=61c8be358e4f1716f931db7fcd7600ef) [must have the Read/write, enable Root permission level. This allows the ESXi host to read and write data to the datastore, as well as](https://www.bing.com/aclick?ld=e8jVdrPtR8xgCOcYxdT2pxWTVUCUxUoxWJ2eCBmSR1-rh0ivpuUam0qw14ur3v5Lv27iNaxuQQuNpKlm8kQZuj2DVGW1P32ihpaz4cdepg_rZvvf5yTJ0JLYzeV-ObRKgSrVxyr9Qt7qH1X_Suduv0xjCyMRqJLTQuF3lWPAtLZXf4UyTg&u=aHR0cHMlM2ElMmYlMmZ3d3cuZGVsbC5jb20lMmZlbi11cyUyZmR0JTJmc3RvcmFnZSUyZnVuaXR5Lmh0bSUzZmdhY2QlM2Q5NjUwNTIzLTExNDItNTc2MzAxNy0yNjY2ODM2OTUtMCUyNmRnYyUzZFNUJTI2U0EzNjBDSUQlM2Q3MTcwMDAwMDA5ODk4NDk2MyUyNmdjbGlkJTNkNjFjOGJlMzU4ZTRmMTcxNmY5MzFkYjdmY2Q3NjAwZWYlMjZnY2xzcmMlM2QzcC5kcyUyNm1zY2xraWQlM2Q2MWM4YmUzNThlNGYxNzE2ZjkzMWRiN2ZjZDc2MDBlZg&rlid=61c8be358e4f1716f931db7fcd7600ef) [perform administrative tasks such as creating and deleting virtual machines. The Read/write permission level alone is not sufficient, as it](https://www.bing.com/aclick?ld=e8jVdrPtR8xgCOcYxdT2pxWTVUCUxUoxWJ2eCBmSR1-rh0ivpuUam0qw14ur3v5Lv27iNaxuQQuNpKlm8kQZuj2DVGW1P32ihpaz4cdepg_rZvvf5yTJ0JLYzeV-ObRKgSrVxyr9Qt7qH1X_Suduv0xjCyMRqJLTQuF3lWPAtLZXf4UyTg&u=aHR0cHMlM2ElMmYlMmZ3d3cuZGVsbC5jb20lMmZlbi11cyUyZmR0JTJmc3RvcmFnZSUyZnVuaXR5Lmh0bSUzZmdhY2QlM2Q5NjUwNTIzLTExNDItNTc2MzAxNy0yNjY2ODM2OTUtMCUyNmRnYyUzZFNUJTI2U0EzNjBDSUQlM2Q3MTcwMDAwMDA5ODk4NDk2MyUyNmdjbGlkJTNkNjFjOGJlMzU4ZTRmMTcxNmY5MzFkYjdmY2Q3NjAwZWYlMjZnY2xzcmMlM2QzcC5kcyUyNm1zY2xraWQlM2Q2MWM4YmUzNThlNGYxNzE2ZjkzMWRiN2ZjZDc2MDBlZg&rlid=61c8be358e4f1716f931db7fcd7600ef) [does not allow the ESXi host to perform root-level operations on the datastore.The Read-only permission level only allows the ESXi host](https://www.bing.com/aclick?ld=e8jVdrPtR8xgCOcYxdT2pxWTVUCUxUoxWJ2eCBmSR1-rh0ivpuUam0qw14ur3v5Lv27iNaxuQQuNpKlm8kQZuj2DVGW1P32ihpaz4cdepg_rZvvf5yTJ0JLYzeV-ObRKgSrVxyr9Qt7qH1X_Suduv0xjCyMRqJLTQuF3lWPAtLZXf4UyTg&u=aHR0cHMlM2ElMmYlMmZ3d3cuZGVsbC5jb20lMmZlbi11cyUyZmR0JTJmc3RvcmFnZSUyZnVuaXR5Lmh0bSUzZmdhY2QlM2Q5NjUwNTIzLTExNDItNTc2MzAxNy0yNjY2ODM2OTUtMCUyNmRnYyUzZFNUJTI2U0EzNjBDSUQlM2Q3MTcwMDAwMDA5ODk4NDk2MyUyNmdjbGlkJTNkNjFjOGJlMzU4ZTRmMTcxNmY5MzFkYjdmY2Q3NjAwZWYlMjZnY2xzcmMlM2QzcC5kcyUyNm1zY2xraWQlM2Q2MWM4YmUzNThlNGYxNzE2ZjkzMWRiN2ZjZDc2MDBlZg&rlid=61c8be358e4f1716f931db7fcd7600ef) [to read data from the datastore, but not write or modify it.Reference: Dell EMC Unity: Configuring hosts to access NFS1, page 9.](https://www.bing.com/aclick?ld=e8jVdrPtR8xgCOcYxdT2pxWTVUCUxUoxWJ2eCBmSR1-rh0ivpuUam0qw14ur3v5Lv27iNaxuQQuNpKlm8kQZuj2DVGW1P32ihpaz4cdepg_rZvvf5yTJ0JLYzeV-ObRKgSrVxyr9Qt7qH1X_Suduv0xjCyMRqJLTQuF3lWPAtLZXf4UyTg&u=aHR0cHMlM2ElMmYlMmZ3d3cuZGVsbC5jb20lMmZlbi11cyUyZmR0JTJmc3RvcmFnZSUyZnVuaXR5Lmh0bSUzZmdhY2QlM2Q5NjUwNTIzLTExNDItNTc2MzAxNy0yNjY2ODM2OTUtMCUyNmRnYyUzZFNUJTI2U0EzNjBDSUQlM2Q3MTcwMDAwMDA5ODk4NDk2MyUyNmdjbGlkJTNkNjFjOGJlMzU4ZTRmMTcxNmY5MzFkYjdmY2Q3NjAwZWYlMjZnY2xzcmMlM2QzcC5kcyUyNm1zY2xraWQlM2Q2MWM4YmUzNThlNGYxNzE2ZjkzMWRiN2ZjZDc2MDBlZg&rlid=61c8be358e4f1716f931db7fcd7600ef)

## Question 3

Question Type: MultipleChoice

A storage administrator recently disabled the Advanced Deduplication on a LUN.

Which Dell Unity XT action can be used to remove the Advanced Deduplication savings from LUN?

### Options:

- A- Unmask the LUNfrom host.
- B- Perform Local LUN Move.
- C- Chanqe Tierinq Policy to Auto-Tier.
- D- Disable the Data Reduction.

### Answer:

B

## Explanation:

[When Advanced Deduplication is disabled on a LUN, the existing data that was deduplicated remains in its reduced state, and only new](https://www.bing.com/aclick?ld=e8XdjJRxv36B7QANA9hN6f4DVUCUyiSUCbpc-3Yokrc20Z7pAiL3dnSx9dCzBP82w3Hb5gXKthoTYlpfUu6CDBTU_UlXFzS05hgGqb_9tZ52HyalP6Rmf1wlo-8MELL0M7xhb1eVO8hT9ZczPgZIdGYEI2JQeg2B2lt016YRk9QVmtJJIS&u=aHR0cHMlM2ElMmYlMmZ3d3cuZGVsbC5jb20lMmZlbi11cyUyZmR0JTJmc3RvcmFnZSUyZnVuaXR5Lmh0bSUzZmdhY2QlM2Q5NjUwNTIzLTExNDItNTc2MzAxNy0yNjY2ODM2OTUtMCUyNmRnYyUzZFNUJTI2U0EzNjBDSUQlM2Q3MTcwMDAwMDA5ODk4NDk2MyUyNmdjbGlkJTNkYmQyOWQ5M2VlMDM0MTJiZDFiODJiYzc0YTJmMDNiYjIlMjZnY2xzcmMlM2QzcC5kcyUyNm1zY2xraWQlM2RiZDI5ZDkzZWUwMzQxMmJkMWI4MmJjNzRhMmYwM2JiMg&rlid=bd29d93ee03412bd1b82bc74a2f03bb2) [data written to the LUN is not deduplicated. To remove the Advanced Deduplication savings from the LUN, the administrator must](https://www.bing.com/aclick?ld=e8XdjJRxv36B7QANA9hN6f4DVUCUyiSUCbpc-3Yokrc20Z7pAiL3dnSx9dCzBP82w3Hb5gXKthoTYlpfUu6CDBTU_UlXFzS05hgGqb_9tZ52HyalP6Rmf1wlo-8MELL0M7xhb1eVO8hT9ZczPgZIdGYEI2JQeg2B2lt016YRk9QVmtJJIS&u=aHR0cHMlM2ElMmYlMmZ3d3cuZGVsbC5jb20lMmZlbi11cyUyZmR0JTJmc3RvcmFnZSUyZnVuaXR5Lmh0bSUzZmdhY2QlM2Q5NjUwNTIzLTExNDItNTc2MzAxNy0yNjY2ODM2OTUtMCUyNmRnYyUzZFNUJTI2U0EzNjBDSUQlM2Q3MTcwMDAwMDA5ODk4NDk2MyUyNmdjbGlkJTNkYmQyOWQ5M2VlMDM0MTJiZDFiODJiYzc0YTJmMDNiYjIlMjZnY2xzcmMlM2QzcC5kcyUyNm1zY2xraWQlM2RiZDI5ZDkzZWUwMzQxMmJkMWI4MmJjNzRhMmYwM2JiMg&rlid=bd29d93ee03412bd1b82bc74a2f03bb2) [perform a Local LUN Move operation, which copies the data from the source LUN to a destination LUN without deduplication. The](https://www.bing.com/aclick?ld=e8XdjJRxv36B7QANA9hN6f4DVUCUyiSUCbpc-3Yokrc20Z7pAiL3dnSx9dCzBP82w3Hb5gXKthoTYlpfUu6CDBTU_UlXFzS05hgGqb_9tZ52HyalP6Rmf1wlo-8MELL0M7xhb1eVO8hT9ZczPgZIdGYEI2JQeg2B2lt016YRk9QVmtJJIS&u=aHR0cHMlM2ElMmYlMmZ3d3cuZGVsbC5jb20lMmZlbi11cyUyZmR0JTJmc3RvcmFnZSUyZnVuaXR5Lmh0bSUzZmdhY2QlM2Q5NjUwNTIzLTExNDItNTc2MzAxNy0yNjY2ODM2OTUtMCUyNmRnYyUzZFNUJTI2U0EzNjBDSUQlM2Q3MTcwMDAwMDA5ODk4NDk2MyUyNmdjbGlkJTNkYmQyOWQ5M2VlMDM0MTJiZDFiODJiYzc0YTJmMDNiYjIlMjZnY2xzcmMlM2QzcC5kcyUyNm1zY2xraWQlM2RiZDI5ZDkzZWUwMzQxMmJkMWI4MmJjNzRhMmYwM2JiMg&rlid=bd29d93ee03412bd1b82bc74a2f03bb2) [destination LUN must have Advanced Deduplication disabled, and must be in the same storage pool as the source LUN.After the Local](https://www.bing.com/aclick?ld=e8XdjJRxv36B7QANA9hN6f4DVUCUyiSUCbpc-3Yokrc20Z7pAiL3dnSx9dCzBP82w3Hb5gXKthoTYlpfUu6CDBTU_UlXFzS05hgGqb_9tZ52HyalP6Rmf1wlo-8MELL0M7xhb1eVO8hT9ZczPgZIdGYEI2JQeg2B2lt016YRk9QVmtJJIS&u=aHR0cHMlM2ElMmYlMmZ3d3cuZGVsbC5jb20lMmZlbi11cyUyZmR0JTJmc3RvcmFnZSUyZnVuaXR5Lmh0bSUzZmdhY2QlM2Q5NjUwNTIzLTExNDItNTc2MzAxNy0yNjY2ODM2OTUtMCUyNmRnYyUzZFNUJTI2U0EzNjBDSUQlM2Q3MTcwMDAwMDA5ODk4NDk2MyUyNmdjbGlkJTNkYmQyOWQ5M2VlMDM0MTJiZDFiODJiYzc0YTJmMDNiYjIlMjZnY2xzcmMlM2QzcC5kcyUyNm1zY2xraWQlM2RiZDI5ZDkzZWUwMzQxMmJkMWI4MmJjNzRhMmYwM2JiMg&rlid=bd29d93ee03412bd1b82bc74a2f03bb2) [LUN Move is completed, the source LUN can be deleted and the destination LUN can be renamed as the original LUN.Reference: Dell](https://www.bing.com/aclick?ld=e8XdjJRxv36B7QANA9hN6f4DVUCUyiSUCbpc-3Yokrc20Z7pAiL3dnSx9dCzBP82w3Hb5gXKthoTYlpfUu6CDBTU_UlXFzS05hgGqb_9tZ52HyalP6Rmf1wlo-8MELL0M7xhb1eVO8hT9ZczPgZIdGYEI2JQeg2B2lt016YRk9QVmtJJIS&u=aHR0cHMlM2ElMmYlMmZ3d3cuZGVsbC5jb20lMmZlbi11cyUyZmR0JTJmc3RvcmFnZSUyZnVuaXR5Lmh0bSUzZmdhY2QlM2Q5NjUwNTIzLTExNDItNTc2MzAxNy0yNjY2ODM2OTUtMCUyNmRnYyUzZFNUJTI2U0EzNjBDSUQlM2Q3MTcwMDAwMDA5ODk4NDk2MyUyNmdjbGlkJTNkYmQyOWQ5M2VlMDM0MTJiZDFiODJiYzc0YTJmMDNiYjIlMjZnY2xzcmMlM2QzcC5kcyUyNm1zY2xraWQlM2RiZDI5ZDkzZWUwMzQxMmJkMWI4MmJjNzRhMmYwM2JiMg&rlid=bd29d93ee03412bd1b82bc74a2f03bb2) [Unity: Data Reduction2, page 9.](https://www.bing.com/aclick?ld=e8XdjJRxv36B7QANA9hN6f4DVUCUyiSUCbpc-3Yokrc20Z7pAiL3dnSx9dCzBP82w3Hb5gXKthoTYlpfUu6CDBTU_UlXFzS05hgGqb_9tZ52HyalP6Rmf1wlo-8MELL0M7xhb1eVO8hT9ZczPgZIdGYEI2JQeg2B2lt016YRk9QVmtJJIS&u=aHR0cHMlM2ElMmYlMmZ3d3cuZGVsbC5jb20lMmZlbi11cyUyZmR0JTJmc3RvcmFnZSUyZnVuaXR5Lmh0bSUzZmdhY2QlM2Q5NjUwNTIzLTExNDItNTc2MzAxNy0yNjY2ODM2OTUtMCUyNmRnYyUzZFNUJTI2U0EzNjBDSUQlM2Q3MTcwMDAwMDA5ODk4NDk2MyUyNmdjbGlkJTNkYmQyOWQ5M2VlMDM0MTJiZDFiODJiYzc0YTJmMDNiYjIlMjZnY2xzcmMlM2QzcC5kcyUyNm1zY2xraWQlM2RiZDI5ZDkzZWUwMzQxMmJkMWI4MmJjNzRhMmYwM2JiMg&rlid=bd29d93ee03412bd1b82bc74a2f03bb2)

## Question 4

A deployment engineer has changed the Schedule Time Zone under the Settings menu. However, existing snapshots schedules continue to run at the previously configured time.

Why is this occurring?

## Options:

A- Existing snapshot schedules cannot be updated to the same absolute time.

B- The Unity system time is not set correctly and must be updated under system settings.

C- Existing snapshot schedules are not updated to the same absolute time when the time zone is changed.

D- The Unity management server was not restarted before time zone changes took effect.

### Answer:

C

## Explanation:

[When the Schedule Time Zone is changed under the Settings menu, it only affects the display of the time zone and the creation of new](https://www.bing.com/aclick?ld=e8HOZHSqx-0kdnUAMQuLS6mTVUCUw8fqprSnqLomCfSAfLPIfwxiGKZ7hYTYm0Lsh_V2yO5TOG193dyUVGFkH4zrNQOqM1FKzgCSwZSbjfKtt7Qy38n-kgClG2w1iIJrprYKPuX3lgjKfAZKLT5wwrWYUk_AxcAazo9qongjWlH9wAMMBm&u=aHR0cHMlM2ElMmYlMmZ3d3cuZGVsbC5jb20lMmZlbi11cyUyZmR0JTJmc3RvcmFnZSUyZnVuaXR5Lmh0bSUzZmdhY2QlM2Q5NjUwNTIzLTExNDItNTc2MzAxNy0yNjY2ODM2OTUtMCUyNmRnYyUzZFNUJTI2U0EzNjBDSUQlM2Q3MTcwMDAwMDA5ODk4NDk2MyUyNmdjbGlkJTNkNjIxOWNkNTJjMThlMWM2ZWZjOTZhODE4ODM0YWQzNGElMjZnY2xzcmMlM2QzcC5kcyUyNm1zY2xraWQlM2Q2MjE5Y2Q1MmMxOGUxYzZlZmM5NmE4MTg4MzRhZDM0YQ&rlid=6219cd52c18e1c6efc96a818834ad34a) [snapshot schedules. Existing snapshot schedules are not automatically adjusted to the new time zone, and will continue to run at the](https://www.bing.com/aclick?ld=e8HOZHSqx-0kdnUAMQuLS6mTVUCUw8fqprSnqLomCfSAfLPIfwxiGKZ7hYTYm0Lsh_V2yO5TOG193dyUVGFkH4zrNQOqM1FKzgCSwZSbjfKtt7Qy38n-kgClG2w1iIJrprYKPuX3lgjKfAZKLT5wwrWYUk_AxcAazo9qongjWlH9wAMMBm&u=aHR0cHMlM2ElMmYlMmZ3d3cuZGVsbC5jb20lMmZlbi11cyUyZmR0JTJmc3RvcmFnZSUyZnVuaXR5Lmh0bSUzZmdhY2QlM2Q5NjUwNTIzLTExNDItNTc2MzAxNy0yNjY2ODM2OTUtMCUyNmRnYyUzZFNUJTI2U0EzNjBDSUQlM2Q3MTcwMDAwMDA5ODk4NDk2MyUyNmdjbGlkJTNkNjIxOWNkNTJjMThlMWM2ZWZjOTZhODE4ODM0YWQzNGElMjZnY2xzcmMlM2QzcC5kcyUyNm1zY2xraWQlM2Q2MjE5Y2Q1MmMxOGUxYzZlZmM5NmE4MTg4MzRhZDM0YQ&rlid=6219cd52c18e1c6efc96a818834ad34a) [same absolute time as before. For example, if a snapshot schedule was created to run every day at 10:00 AM in GMT+1, and the](https://www.bing.com/aclick?ld=e8HOZHSqx-0kdnUAMQuLS6mTVUCUw8fqprSnqLomCfSAfLPIfwxiGKZ7hYTYm0Lsh_V2yO5TOG193dyUVGFkH4zrNQOqM1FKzgCSwZSbjfKtt7Qy38n-kgClG2w1iIJrprYKPuX3lgjKfAZKLT5wwrWYUk_AxcAazo9qongjWlH9wAMMBm&u=aHR0cHMlM2ElMmYlMmZ3d3cuZGVsbC5jb20lMmZlbi11cyUyZmR0JTJmc3RvcmFnZSUyZnVuaXR5Lmh0bSUzZmdhY2QlM2Q5NjUwNTIzLTExNDItNTc2MzAxNy0yNjY2ODM2OTUtMCUyNmRnYyUzZFNUJTI2U0EzNjBDSUQlM2Q3MTcwMDAwMDA5ODk4NDk2MyUyNmdjbGlkJTNkNjIxOWNkNTJjMThlMWM2ZWZjOTZhODE4ODM0YWQzNGElMjZnY2xzcmMlM2QzcC5kcyUyNm1zY2xraWQlM2Q2MjE5Y2Q1MmMxOGUxYzZlZmM5NmE4MTg4MzRhZDM0YQ&rlid=6219cd52c18e1c6efc96a818834ad34a)

[Schedule Time Zone was changed to GMT+2, the snapshot schedule will still run at 10:00 AM in GMT+1, which is 11:00 AM in](https://www.bing.com/aclick?ld=e8HOZHSqx-0kdnUAMQuLS6mTVUCUw8fqprSnqLomCfSAfLPIfwxiGKZ7hYTYm0Lsh_V2yO5TOG193dyUVGFkH4zrNQOqM1FKzgCSwZSbjfKtt7Qy38n-kgClG2w1iIJrprYKPuX3lgjKfAZKLT5wwrWYUk_AxcAazo9qongjWlH9wAMMBm&u=aHR0cHMlM2ElMmYlMmZ3d3cuZGVsbC5jb20lMmZlbi11cyUyZmR0JTJmc3RvcmFnZSUyZnVuaXR5Lmh0bSUzZmdhY2QlM2Q5NjUwNTIzLTExNDItNTc2MzAxNy0yNjY2ODM2OTUtMCUyNmRnYyUzZFNUJTI2U0EzNjBDSUQlM2Q3MTcwMDAwMDA5ODk4NDk2MyUyNmdjbGlkJTNkNjIxOWNkNTJjMThlMWM2ZWZjOTZhODE4ODM0YWQzNGElMjZnY2xzcmMlM2QzcC5kcyUyNm1zY2xraWQlM2Q2MjE5Y2Q1MmMxOGUxYzZlZmM5NmE4MTg4MzRhZDM0YQ&rlid=6219cd52c18e1c6efc96a818834ad34a) [GMT+2.To update the existing snapshot schedules to the new time zone, the administrator must edit each schedule manually and](https://www.bing.com/aclick?ld=e8HOZHSqx-0kdnUAMQuLS6mTVUCUw8fqprSnqLomCfSAfLPIfwxiGKZ7hYTYm0Lsh_V2yO5TOG193dyUVGFkH4zrNQOqM1FKzgCSwZSbjfKtt7Qy38n-kgClG2w1iIJrprYKPuX3lgjKfAZKLT5wwrWYUk_AxcAazo9qongjWlH9wAMMBm&u=aHR0cHMlM2ElMmYlMmZ3d3cuZGVsbC5jb20lMmZlbi11cyUyZmR0JTJmc3RvcmFnZSUyZnVuaXR5Lmh0bSUzZmdhY2QlM2Q5NjUwNTIzLTExNDItNTc2MzAxNy0yNjY2ODM2OTUtMCUyNmRnYyUzZFNUJTI2U0EzNjBDSUQlM2Q3MTcwMDAwMDA5ODk4NDk2MyUyNmdjbGlkJTNkNjIxOWNkNTJjMThlMWM2ZWZjOTZhODE4ODM0YWQzNGElMjZnY2xzcmMlM2QzcC5kcyUyNm1zY2xraWQlM2Q2MjE5Y2Q1MmMxOGUxYzZlZmM5NmE4MTg4MzRhZDM0YQ&rlid=6219cd52c18e1c6efc96a818834ad34a) [change the start time accordingly.Reference: Dell EMC Unity: Snapshots and Thin Clones1, page 16.](https://www.bing.com/aclick?ld=e8HOZHSqx-0kdnUAMQuLS6mTVUCUw8fqprSnqLomCfSAfLPIfwxiGKZ7hYTYm0Lsh_V2yO5TOG193dyUVGFkH4zrNQOqM1FKzgCSwZSbjfKtt7Qy38n-kgClG2w1iIJrprYKPuX3lgjKfAZKLT5wwrWYUk_AxcAazo9qongjWlH9wAMMBm&u=aHR0cHMlM2ElMmYlMmZ3d3cuZGVsbC5jb20lMmZlbi11cyUyZmR0JTJmc3RvcmFnZSUyZnVuaXR5Lmh0bSUzZmdhY2QlM2Q5NjUwNTIzLTExNDItNTc2MzAxNy0yNjY2ODM2OTUtMCUyNmRnYyUzZFNUJTI2U0EzNjBDSUQlM2Q3MTcwMDAwMDA5ODk4NDk2MyUyNmdjbGlkJTNkNjIxOWNkNTJjMThlMWM2ZWZjOTZhODE4ODM0YWQzNGElMjZnY2xzcmMlM2QzcC5kcyUyNm1zY2xraWQlM2Q2MjE5Y2Q1MmMxOGUxYzZlZmM5NmE4MTg4MzRhZDM0YQ&rlid=6219cd52c18e1c6efc96a818834ad34a)

## Question 5

Question Type: MultipleChoice

What is a characteristic of Host Groups?

## Options:

- A- Access to block storage resources must be set before adding hosts to a host group.
- B- Block storage resources added lo a host group are accessible to all the member hosts
- C- Hosts added to a host group must not have mapped block storage resources.
- D- Block storage resources attached to one of the member hosts are accessible to the entire host group.

### Answer:

### **Explanation:**

A characteristic of Host Groups is that block storage resources added to a host group are accessible to all the member hosts. A Host Group is a logical grouping of hosts that share the same access permissions and settings for block storage resources. By adding block storage resources to a host group, the user can simplify the management and allocation of storage for multiple hosts. Access to block storage resources does not need to be set before adding hosts to a host group, as the access permissions can be modified later. Hosts added to a host group can have mapped block storage resources, as long as they are not in conflict with the host group resources. Block storage resources attached to one of the member hosts are not accessible to the entire host group, unless they are also added to the host group.

## **Question 6**

#### **Question Type: MultipleChoice**

A deployment engineer has changed the Schedule Time Zone under the Settings menu. However, existing snapshots schedules continue to run at the previously configured time.

Why is this occurring?

### Options:

A- Existing snapshot schedules cannot be updated to the same absolute time.

B- The Unity system time is not set correctly and must be updated under system settings.

C- Existing snapshot schedules are not updated to the same absolute time when the time zone is changed.

D- The Unity management server was not restarted before time zone changes took effect.

#### Answer:

C

## Explanation:

[When the Schedule Time Zone is changed under the Settings menu, it only affects the display of the time zone and the creation of new](https://www.bing.com/aclick?ld=e8HOZHSqx-0kdnUAMQuLS6mTVUCUw8fqprSnqLomCfSAfLPIfwxiGKZ7hYTYm0Lsh_V2yO5TOG193dyUVGFkH4zrNQOqM1FKzgCSwZSbjfKtt7Qy38n-kgClG2w1iIJrprYKPuX3lgjKfAZKLT5wwrWYUk_AxcAazo9qongjWlH9wAMMBm&u=aHR0cHMlM2ElMmYlMmZ3d3cuZGVsbC5jb20lMmZlbi11cyUyZmR0JTJmc3RvcmFnZSUyZnVuaXR5Lmh0bSUzZmdhY2QlM2Q5NjUwNTIzLTExNDItNTc2MzAxNy0yNjY2ODM2OTUtMCUyNmRnYyUzZFNUJTI2U0EzNjBDSUQlM2Q3MTcwMDAwMDA5ODk4NDk2MyUyNmdjbGlkJTNkNjIxOWNkNTJjMThlMWM2ZWZjOTZhODE4ODM0YWQzNGElMjZnY2xzcmMlM2QzcC5kcyUyNm1zY2xraWQlM2Q2MjE5Y2Q1MmMxOGUxYzZlZmM5NmE4MTg4MzRhZDM0YQ&rlid=6219cd52c18e1c6efc96a818834ad34a) [snapshot schedules. Existing snapshot schedules are not automatically adjusted to the new time zone, and will continue to run at the](https://www.bing.com/aclick?ld=e8HOZHSqx-0kdnUAMQuLS6mTVUCUw8fqprSnqLomCfSAfLPIfwxiGKZ7hYTYm0Lsh_V2yO5TOG193dyUVGFkH4zrNQOqM1FKzgCSwZSbjfKtt7Qy38n-kgClG2w1iIJrprYKPuX3lgjKfAZKLT5wwrWYUk_AxcAazo9qongjWlH9wAMMBm&u=aHR0cHMlM2ElMmYlMmZ3d3cuZGVsbC5jb20lMmZlbi11cyUyZmR0JTJmc3RvcmFnZSUyZnVuaXR5Lmh0bSUzZmdhY2QlM2Q5NjUwNTIzLTExNDItNTc2MzAxNy0yNjY2ODM2OTUtMCUyNmRnYyUzZFNUJTI2U0EzNjBDSUQlM2Q3MTcwMDAwMDA5ODk4NDk2MyUyNmdjbGlkJTNkNjIxOWNkNTJjMThlMWM2ZWZjOTZhODE4ODM0YWQzNGElMjZnY2xzcmMlM2QzcC5kcyUyNm1zY2xraWQlM2Q2MjE5Y2Q1MmMxOGUxYzZlZmM5NmE4MTg4MzRhZDM0YQ&rlid=6219cd52c18e1c6efc96a818834ad34a) [same absolute time as before. For example, if a snapshot schedule was created to run every day at 10:00 AM in GMT+1, and the](https://www.bing.com/aclick?ld=e8HOZHSqx-0kdnUAMQuLS6mTVUCUw8fqprSnqLomCfSAfLPIfwxiGKZ7hYTYm0Lsh_V2yO5TOG193dyUVGFkH4zrNQOqM1FKzgCSwZSbjfKtt7Qy38n-kgClG2w1iIJrprYKPuX3lgjKfAZKLT5wwrWYUk_AxcAazo9qongjWlH9wAMMBm&u=aHR0cHMlM2ElMmYlMmZ3d3cuZGVsbC5jb20lMmZlbi11cyUyZmR0JTJmc3RvcmFnZSUyZnVuaXR5Lmh0bSUzZmdhY2QlM2Q5NjUwNTIzLTExNDItNTc2MzAxNy0yNjY2ODM2OTUtMCUyNmRnYyUzZFNUJTI2U0EzNjBDSUQlM2Q3MTcwMDAwMDA5ODk4NDk2MyUyNmdjbGlkJTNkNjIxOWNkNTJjMThlMWM2ZWZjOTZhODE4ODM0YWQzNGElMjZnY2xzcmMlM2QzcC5kcyUyNm1zY2xraWQlM2Q2MjE5Y2Q1MmMxOGUxYzZlZmM5NmE4MTg4MzRhZDM0YQ&rlid=6219cd52c18e1c6efc96a818834ad34a) [Schedule Time Zone was changed to GMT+2, the snapshot schedule will still run at 10:00 AM in GMT+1, which is 11:00 AM in](https://www.bing.com/aclick?ld=e8HOZHSqx-0kdnUAMQuLS6mTVUCUw8fqprSnqLomCfSAfLPIfwxiGKZ7hYTYm0Lsh_V2yO5TOG193dyUVGFkH4zrNQOqM1FKzgCSwZSbjfKtt7Qy38n-kgClG2w1iIJrprYKPuX3lgjKfAZKLT5wwrWYUk_AxcAazo9qongjWlH9wAMMBm&u=aHR0cHMlM2ElMmYlMmZ3d3cuZGVsbC5jb20lMmZlbi11cyUyZmR0JTJmc3RvcmFnZSUyZnVuaXR5Lmh0bSUzZmdhY2QlM2Q5NjUwNTIzLTExNDItNTc2MzAxNy0yNjY2ODM2OTUtMCUyNmRnYyUzZFNUJTI2U0EzNjBDSUQlM2Q3MTcwMDAwMDA5ODk4NDk2MyUyNmdjbGlkJTNkNjIxOWNkNTJjMThlMWM2ZWZjOTZhODE4ODM0YWQzNGElMjZnY2xzcmMlM2QzcC5kcyUyNm1zY2xraWQlM2Q2MjE5Y2Q1MmMxOGUxYzZlZmM5NmE4MTg4MzRhZDM0YQ&rlid=6219cd52c18e1c6efc96a818834ad34a) [GMT+2.To update the existing snapshot schedules to the new time zone, the administrator must edit each schedule manually and](https://www.bing.com/aclick?ld=e8HOZHSqx-0kdnUAMQuLS6mTVUCUw8fqprSnqLomCfSAfLPIfwxiGKZ7hYTYm0Lsh_V2yO5TOG193dyUVGFkH4zrNQOqM1FKzgCSwZSbjfKtt7Qy38n-kgClG2w1iIJrprYKPuX3lgjKfAZKLT5wwrWYUk_AxcAazo9qongjWlH9wAMMBm&u=aHR0cHMlM2ElMmYlMmZ3d3cuZGVsbC5jb20lMmZlbi11cyUyZmR0JTJmc3RvcmFnZSUyZnVuaXR5Lmh0bSUzZmdhY2QlM2Q5NjUwNTIzLTExNDItNTc2MzAxNy0yNjY2ODM2OTUtMCUyNmRnYyUzZFNUJTI2U0EzNjBDSUQlM2Q3MTcwMDAwMDA5ODk4NDk2MyUyNmdjbGlkJTNkNjIxOWNkNTJjMThlMWM2ZWZjOTZhODE4ODM0YWQzNGElMjZnY2xzcmMlM2QzcC5kcyUyNm1zY2xraWQlM2Q2MjE5Y2Q1MmMxOGUxYzZlZmM5NmE4MTg4MzRhZDM0YQ&rlid=6219cd52c18e1c6efc96a818834ad34a) [change the start time accordingly.Reference: Dell EMC Unity: Snapshots and Thin Clones1, page 16.](https://www.bing.com/aclick?ld=e8HOZHSqx-0kdnUAMQuLS6mTVUCUw8fqprSnqLomCfSAfLPIfwxiGKZ7hYTYm0Lsh_V2yO5TOG193dyUVGFkH4zrNQOqM1FKzgCSwZSbjfKtt7Qy38n-kgClG2w1iIJrprYKPuX3lgjKfAZKLT5wwrWYUk_AxcAazo9qongjWlH9wAMMBm&u=aHR0cHMlM2ElMmYlMmZ3d3cuZGVsbC5jb20lMmZlbi11cyUyZmR0JTJmc3RvcmFnZSUyZnVuaXR5Lmh0bSUzZmdhY2QlM2Q5NjUwNTIzLTExNDItNTc2MzAxNy0yNjY2ODM2OTUtMCUyNmRnYyUzZFNUJTI2U0EzNjBDSUQlM2Q3MTcwMDAwMDA5ODk4NDk2MyUyNmdjbGlkJTNkNjIxOWNkNTJjMThlMWM2ZWZjOTZhODE4ODM0YWQzNGElMjZnY2xzcmMlM2QzcC5kcyUyNm1zY2xraWQlM2Q2MjE5Y2Q1MmMxOGUxYzZlZmM5NmE4MTg4MzRhZDM0YQ&rlid=6219cd52c18e1c6efc96a818834ad34a)

## Question 7

A storage administrator recently disabled the Advanced Deduplication on a LUN.

Which Dell Unity XT action can be used to remove the Advanced Deduplication savings from LUN?

Options:

A- Unmask the LUNfrom host.

B- Perform Local LUN Move.

C- Chanqe Tierinq Policy to Auto-Tier.

D- Disable the Data Reduction.

### Answer:

B

### Explanation:

[When Advanced Deduplication is disabled on a LUN, the existing data that was deduplicated remains in its reduced state, and only new](https://www.bing.com/aclick?ld=e8XdjJRxv36B7QANA9hN6f4DVUCUyiSUCbpc-3Yokrc20Z7pAiL3dnSx9dCzBP82w3Hb5gXKthoTYlpfUu6CDBTU_UlXFzS05hgGqb_9tZ52HyalP6Rmf1wlo-8MELL0M7xhb1eVO8hT9ZczPgZIdGYEI2JQeg2B2lt016YRk9QVmtJJIS&u=aHR0cHMlM2ElMmYlMmZ3d3cuZGVsbC5jb20lMmZlbi11cyUyZmR0JTJmc3RvcmFnZSUyZnVuaXR5Lmh0bSUzZmdhY2QlM2Q5NjUwNTIzLTExNDItNTc2MzAxNy0yNjY2ODM2OTUtMCUyNmRnYyUzZFNUJTI2U0EzNjBDSUQlM2Q3MTcwMDAwMDA5ODk4NDk2MyUyNmdjbGlkJTNkYmQyOWQ5M2VlMDM0MTJiZDFiODJiYzc0YTJmMDNiYjIlMjZnY2xzcmMlM2QzcC5kcyUyNm1zY2xraWQlM2RiZDI5ZDkzZWUwMzQxMmJkMWI4MmJjNzRhMmYwM2JiMg&rlid=bd29d93ee03412bd1b82bc74a2f03bb2) [data written to the LUN is not deduplicated. To remove the Advanced Deduplication savings from the LUN, the administrator must](https://www.bing.com/aclick?ld=e8XdjJRxv36B7QANA9hN6f4DVUCUyiSUCbpc-3Yokrc20Z7pAiL3dnSx9dCzBP82w3Hb5gXKthoTYlpfUu6CDBTU_UlXFzS05hgGqb_9tZ52HyalP6Rmf1wlo-8MELL0M7xhb1eVO8hT9ZczPgZIdGYEI2JQeg2B2lt016YRk9QVmtJJIS&u=aHR0cHMlM2ElMmYlMmZ3d3cuZGVsbC5jb20lMmZlbi11cyUyZmR0JTJmc3RvcmFnZSUyZnVuaXR5Lmh0bSUzZmdhY2QlM2Q5NjUwNTIzLTExNDItNTc2MzAxNy0yNjY2ODM2OTUtMCUyNmRnYyUzZFNUJTI2U0EzNjBDSUQlM2Q3MTcwMDAwMDA5ODk4NDk2MyUyNmdjbGlkJTNkYmQyOWQ5M2VlMDM0MTJiZDFiODJiYzc0YTJmMDNiYjIlMjZnY2xzcmMlM2QzcC5kcyUyNm1zY2xraWQlM2RiZDI5ZDkzZWUwMzQxMmJkMWI4MmJjNzRhMmYwM2JiMg&rlid=bd29d93ee03412bd1b82bc74a2f03bb2) [perform a Local LUN Move operation, which copies the data from the source LUN to a destination LUN without deduplication. The](https://www.bing.com/aclick?ld=e8XdjJRxv36B7QANA9hN6f4DVUCUyiSUCbpc-3Yokrc20Z7pAiL3dnSx9dCzBP82w3Hb5gXKthoTYlpfUu6CDBTU_UlXFzS05hgGqb_9tZ52HyalP6Rmf1wlo-8MELL0M7xhb1eVO8hT9ZczPgZIdGYEI2JQeg2B2lt016YRk9QVmtJJIS&u=aHR0cHMlM2ElMmYlMmZ3d3cuZGVsbC5jb20lMmZlbi11cyUyZmR0JTJmc3RvcmFnZSUyZnVuaXR5Lmh0bSUzZmdhY2QlM2Q5NjUwNTIzLTExNDItNTc2MzAxNy0yNjY2ODM2OTUtMCUyNmRnYyUzZFNUJTI2U0EzNjBDSUQlM2Q3MTcwMDAwMDA5ODk4NDk2MyUyNmdjbGlkJTNkYmQyOWQ5M2VlMDM0MTJiZDFiODJiYzc0YTJmMDNiYjIlMjZnY2xzcmMlM2QzcC5kcyUyNm1zY2xraWQlM2RiZDI5ZDkzZWUwMzQxMmJkMWI4MmJjNzRhMmYwM2JiMg&rlid=bd29d93ee03412bd1b82bc74a2f03bb2) [destination LUN must have Advanced Deduplication disabled, and must be in the same storage pool as the source LUN.After the Local](https://www.bing.com/aclick?ld=e8XdjJRxv36B7QANA9hN6f4DVUCUyiSUCbpc-3Yokrc20Z7pAiL3dnSx9dCzBP82w3Hb5gXKthoTYlpfUu6CDBTU_UlXFzS05hgGqb_9tZ52HyalP6Rmf1wlo-8MELL0M7xhb1eVO8hT9ZczPgZIdGYEI2JQeg2B2lt016YRk9QVmtJJIS&u=aHR0cHMlM2ElMmYlMmZ3d3cuZGVsbC5jb20lMmZlbi11cyUyZmR0JTJmc3RvcmFnZSUyZnVuaXR5Lmh0bSUzZmdhY2QlM2Q5NjUwNTIzLTExNDItNTc2MzAxNy0yNjY2ODM2OTUtMCUyNmRnYyUzZFNUJTI2U0EzNjBDSUQlM2Q3MTcwMDAwMDA5ODk4NDk2MyUyNmdjbGlkJTNkYmQyOWQ5M2VlMDM0MTJiZDFiODJiYzc0YTJmMDNiYjIlMjZnY2xzcmMlM2QzcC5kcyUyNm1zY2xraWQlM2RiZDI5ZDkzZWUwMzQxMmJkMWI4MmJjNzRhMmYwM2JiMg&rlid=bd29d93ee03412bd1b82bc74a2f03bb2)

[LUN Move is completed, the source LUN can be deleted and the destination LUN can be renamed as the original LUN.Reference: Dell](https://www.bing.com/aclick?ld=e8XdjJRxv36B7QANA9hN6f4DVUCUyiSUCbpc-3Yokrc20Z7pAiL3dnSx9dCzBP82w3Hb5gXKthoTYlpfUu6CDBTU_UlXFzS05hgGqb_9tZ52HyalP6Rmf1wlo-8MELL0M7xhb1eVO8hT9ZczPgZIdGYEI2JQeg2B2lt016YRk9QVmtJJIS&u=aHR0cHMlM2ElMmYlMmZ3d3cuZGVsbC5jb20lMmZlbi11cyUyZmR0JTJmc3RvcmFnZSUyZnVuaXR5Lmh0bSUzZmdhY2QlM2Q5NjUwNTIzLTExNDItNTc2MzAxNy0yNjY2ODM2OTUtMCUyNmRnYyUzZFNUJTI2U0EzNjBDSUQlM2Q3MTcwMDAwMDA5ODk4NDk2MyUyNmdjbGlkJTNkYmQyOWQ5M2VlMDM0MTJiZDFiODJiYzc0YTJmMDNiYjIlMjZnY2xzcmMlM2QzcC5kcyUyNm1zY2xraWQlM2RiZDI5ZDkzZWUwMzQxMmJkMWI4MmJjNzRhMmYwM2JiMg&rlid=bd29d93ee03412bd1b82bc74a2f03bb2) [Unity: Data Reduction2, page 9.](https://www.bing.com/aclick?ld=e8XdjJRxv36B7QANA9hN6f4DVUCUyiSUCbpc-3Yokrc20Z7pAiL3dnSx9dCzBP82w3Hb5gXKthoTYlpfUu6CDBTU_UlXFzS05hgGqb_9tZ52HyalP6Rmf1wlo-8MELL0M7xhb1eVO8hT9ZczPgZIdGYEI2JQeg2B2lt016YRk9QVmtJJIS&u=aHR0cHMlM2ElMmYlMmZ3d3cuZGVsbC5jb20lMmZlbi11cyUyZmR0JTJmc3RvcmFnZSUyZnVuaXR5Lmh0bSUzZmdhY2QlM2Q5NjUwNTIzLTExNDItNTc2MzAxNy0yNjY2ODM2OTUtMCUyNmRnYyUzZFNUJTI2U0EzNjBDSUQlM2Q3MTcwMDAwMDA5ODk4NDk2MyUyNmdjbGlkJTNkYmQyOWQ5M2VlMDM0MTJiZDFiODJiYzc0YTJmMDNiYjIlMjZnY2xzcmMlM2QzcC5kcyUyNm1zY2xraWQlM2RiZDI5ZDkzZWUwMzQxMmJkMWI4MmJjNzRhMmYwM2JiMg&rlid=bd29d93ee03412bd1b82bc74a2f03bb2)

To Get Premium Files for D-UN-DY-23 Visit

[https://www.p2pexams.com/products/d-un-dy-2](https://www.p2pexams.com/products/D-UN-DY-23)3

For More Free Questions Visit [https://www.p2pexams.com/dell-emc/pdf/d-un-dy-2](https://www.p2pexams.com/dell-emc/pdf/d-un-dy-23)3